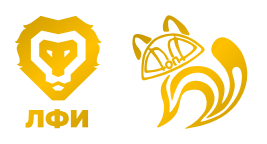

Кубок ЛФИ 11.s03.e04

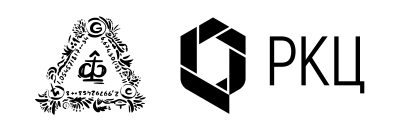

## Hint 2

ВАЖНО! Задача является одновременно и хинтом, и альтернативой к основной задаче. Три важных момента:

- 1. Вы можете продолжать присылать решение основной задачи.
- 2. В любой момент до финального дедлайна вы можете перейти на решение альтернативной задачи. Если вы это делаете, то в самом начале решения напишите: Я перехожу на решение альтернативной задачи! В этом случае Штрафной коэффициент за альтернативную задачу будет равен

$$
0.7 \cdot \sum_{i} \frac{k_i \cdot p_i}{10},
$$

где  $p_i$  – балл за пункт, а  $k_i$  – штрафной коэффициент за соответствующий пункт на момент перехода на Альтернативную задачу. Другими словами, максимальный балл за альтернативную задачу равен максимальному баллу, который вы можете получить в момент перехода на нее, умноженному на 0,7. Заметим, что штрафной коэффициент не может быть меньше 0,1. Также напоминаем, что решения основной задачи с этого момента не проверяются. Будьте внимательными!

3. Задача состоит из нескольких пунктов. Штрафной множитель, заработанный до этого применяется ко всем пунктам. В дальнейшем каждый пункт оценивается как отдельная задача. Если вы присылаете решение без какого-либо пункта, то его решение считается Incorrect. Более подробно о начислении баллов для составных задач смотрите в Правилах проведения Кубка.

## Альтернативная задача

## Путь точки. Линейный случай II.

Пройдите в альтернативную тетрадку. Рассмотрите в тетради клетку «Путь Точки». В этом разделе анализируется следующая «функция»:  $\{\lambda x\}$  — дробная часть  $\lambda x$ , где  $\lambda = \text{const} > 0$ . Во всех пунктах этой части задачи мы будем рассматривать только значения  $x \in [0,1]$ .

- 1. (2,5 балла) Изобразите  $f(x)$  для  $\lambda = 2$ .
- 2. (2,5 балла) Качественно изобразите  $f^2(x)$  и  $f^4(x)$  при значениях  $\lambda = 2, \lambda = 2.5, \lambda = 4$ .
- 3. (2,5 балла) Найдите зависимость числа положений равновесия от степени функции при  $\lambda = 2$ .
- 4. (2,5 балла) Откройте клетку тетради в разделе «Дискретная модель. Линейный случай». Измените «функцию» на ту, что изучается в альтернативной задаче. В этом

разделе изображаются все значения, которые получается после большого количества отображений при  $\lambda$  из диапазона от 10 до 20. Попробуйте проанализировать полученный результат.